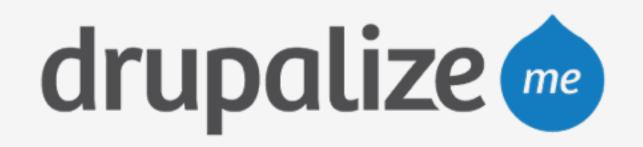

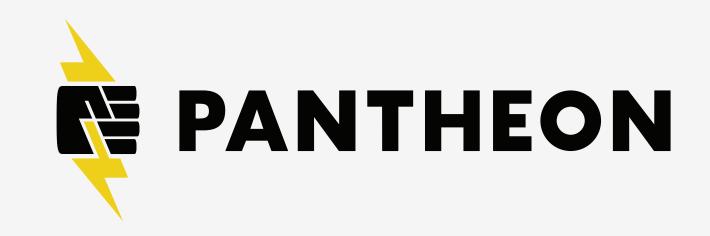

## Pantheon Branching & Multidev

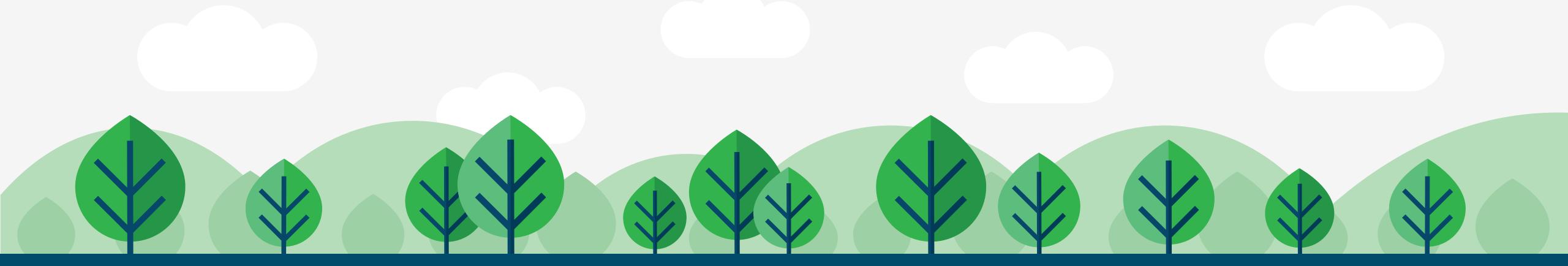

## In This Lesson

- What is Multidev?
- Review the benefits
- Explain terminology

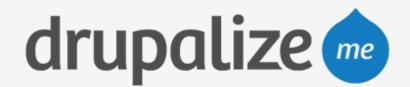

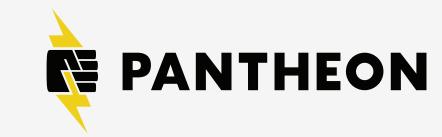

## What is Multidev?

- Fork the entire development site
- Do development work
- Merge the code changes

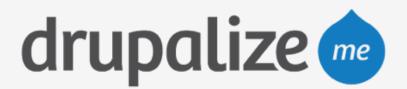

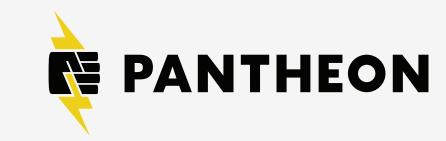

## Benefits of Multidev

- Standardized best practices
- Each developer has their own environment
- Same copies of the site

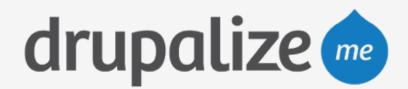

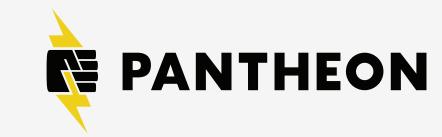

#### **Pantheon Standard Workflow**

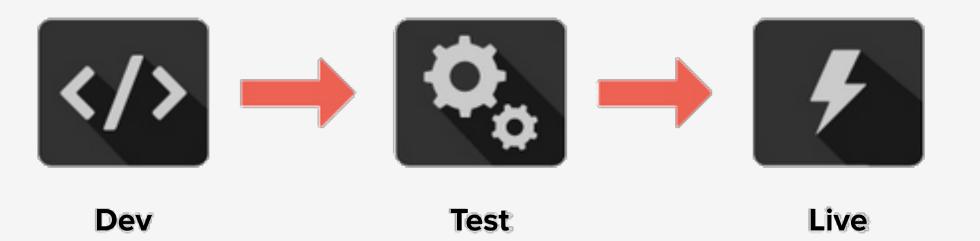

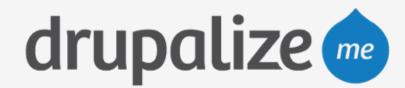

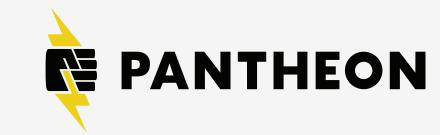

#### **Pantheon Standard Workflow**

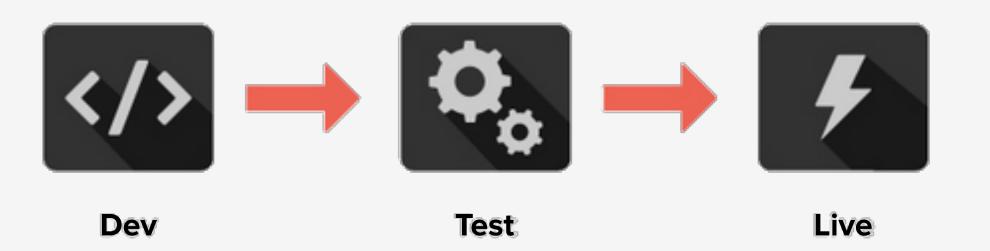

#### **Pantheon Multidev**

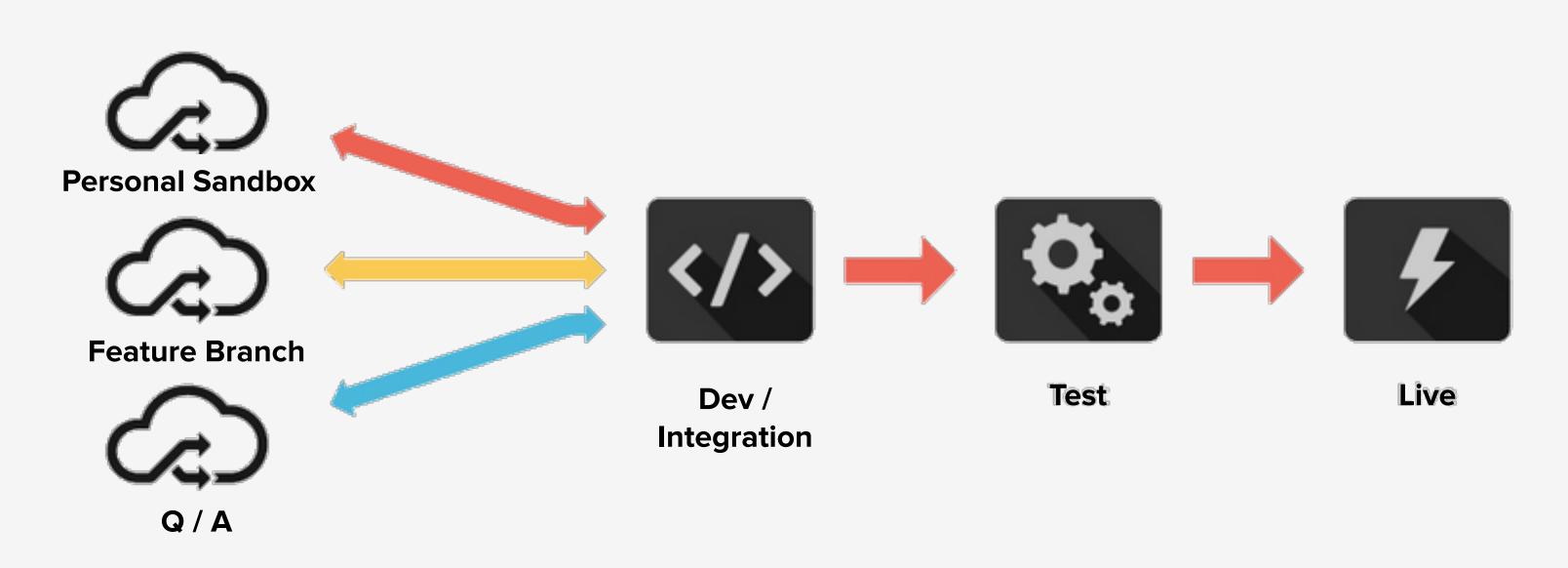

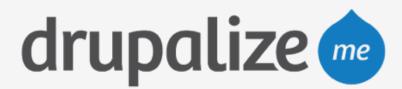

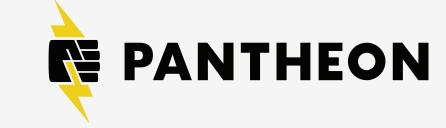

# Terminology

- environment
- fork
- commit
- branch
- master
- merge

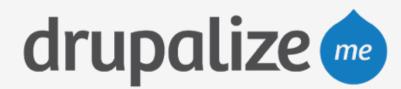

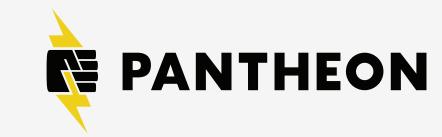

## Environment and Fork

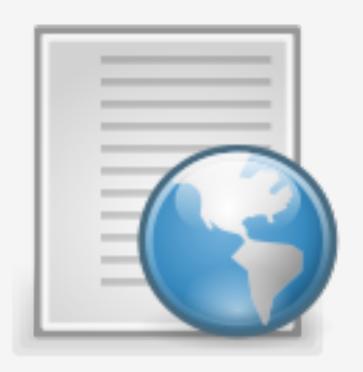

#### Environment

Infrastructure for a site, including code, DB, and files.

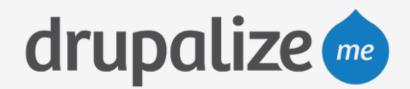

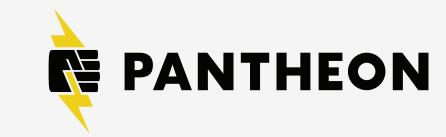

## Environment and Fork

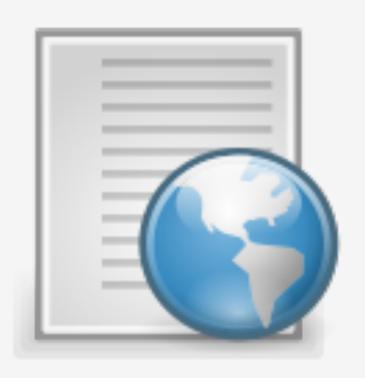

### **Environment**

Infrastructure for a site, including code, DB, and files.

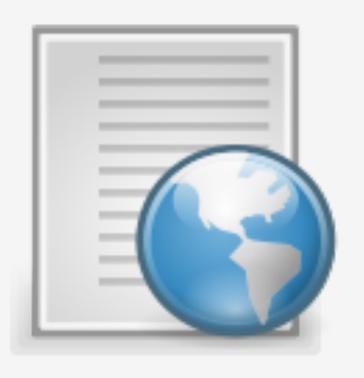

#### Fork

Copy source code to start independent development. Pantheon also copies files and database when forking.

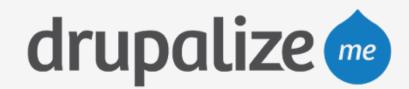

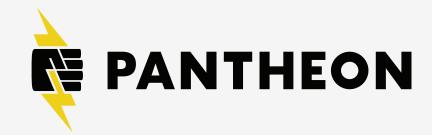

2

Commit

Record snapshot to history.

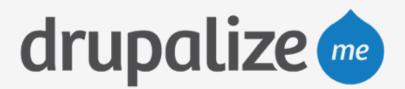

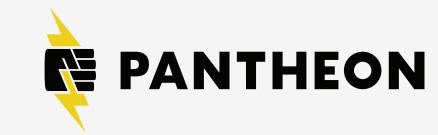

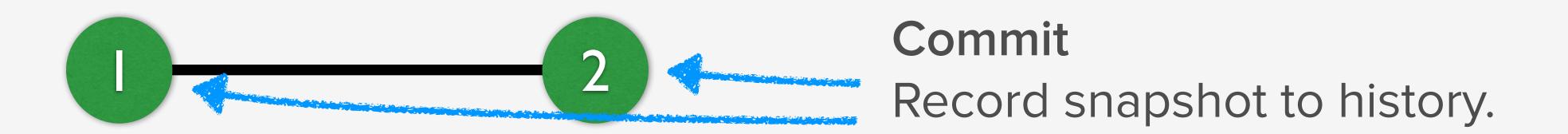

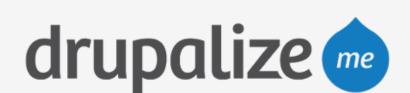

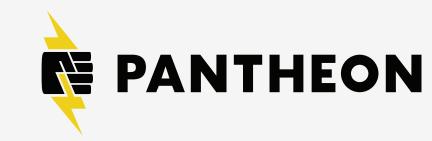

#### Branch

Movable pointer to a set of commits, allowing independent development and history.

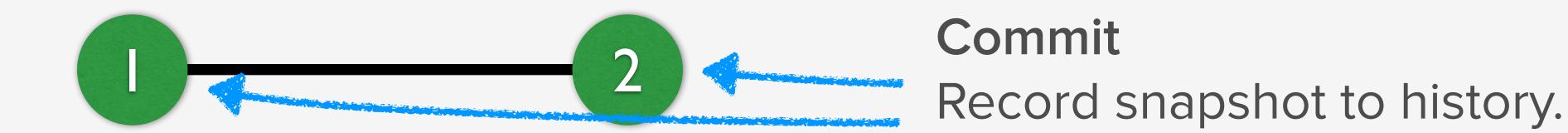

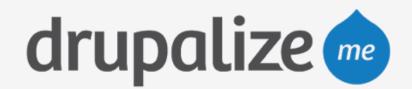

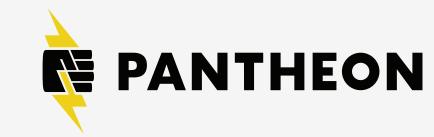

#### Branch

Movable pointer to a set of commits, allowing independent development and history.

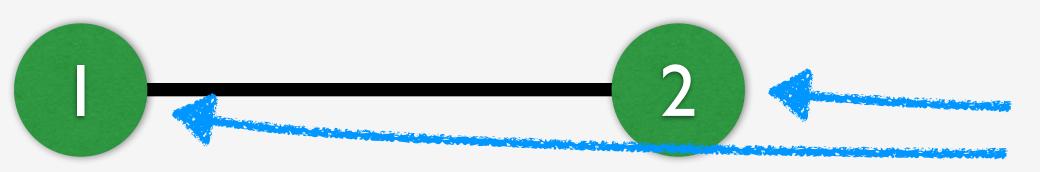

#### Commit

Record snapshot to history.

#### Master

Name of default branch; deployed to Pantheon Dev, Test and Live environments.

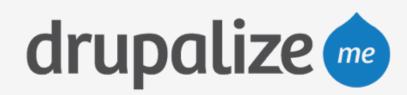

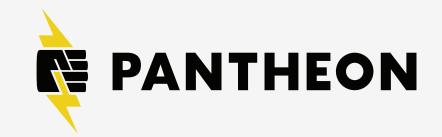

#### Branch

Movable pointer to a set of commits, allowing independent development and history.

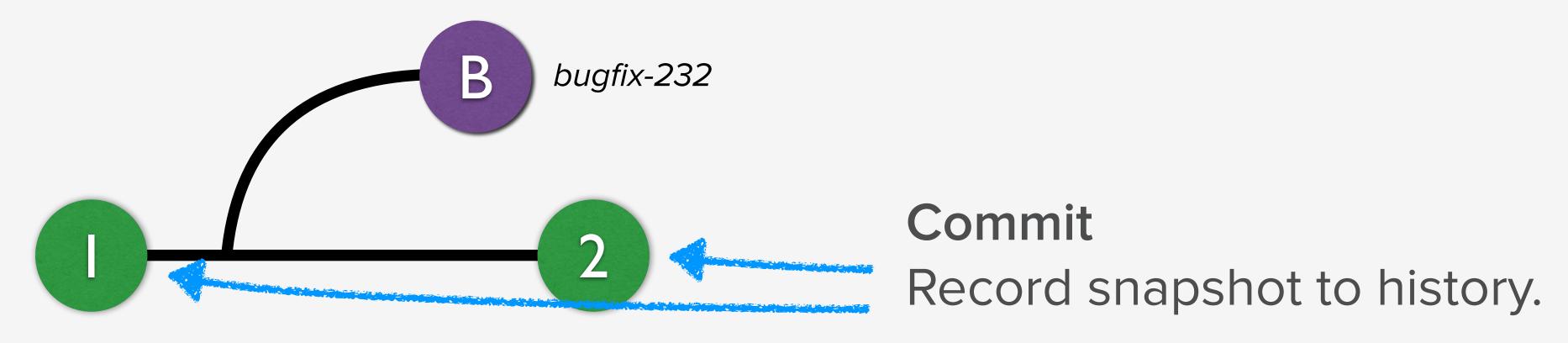

#### Master

Name of default branch; deployed to Pantheon Dev, Test and Live environments.

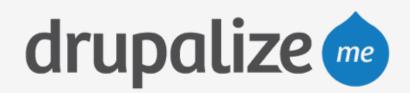

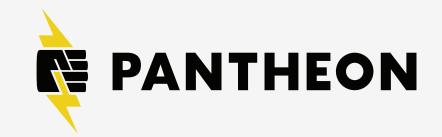

### Merge

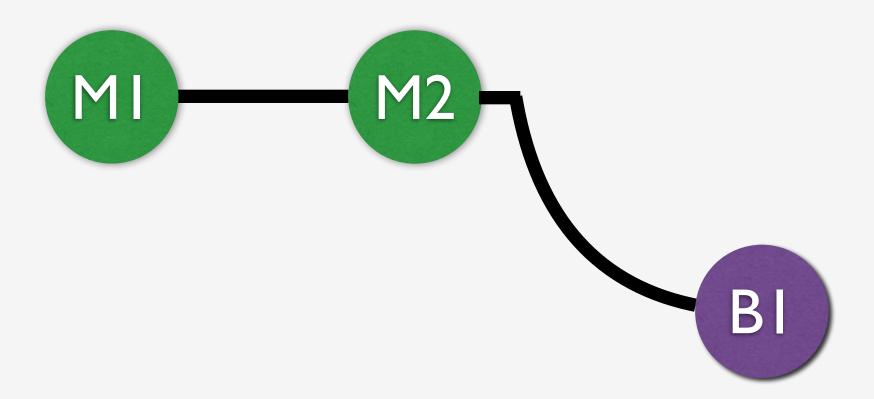

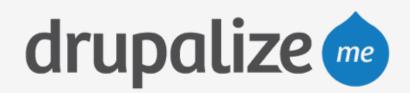

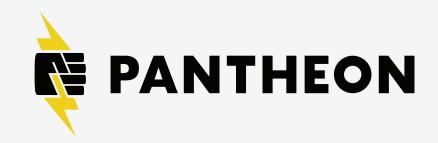

### Merge

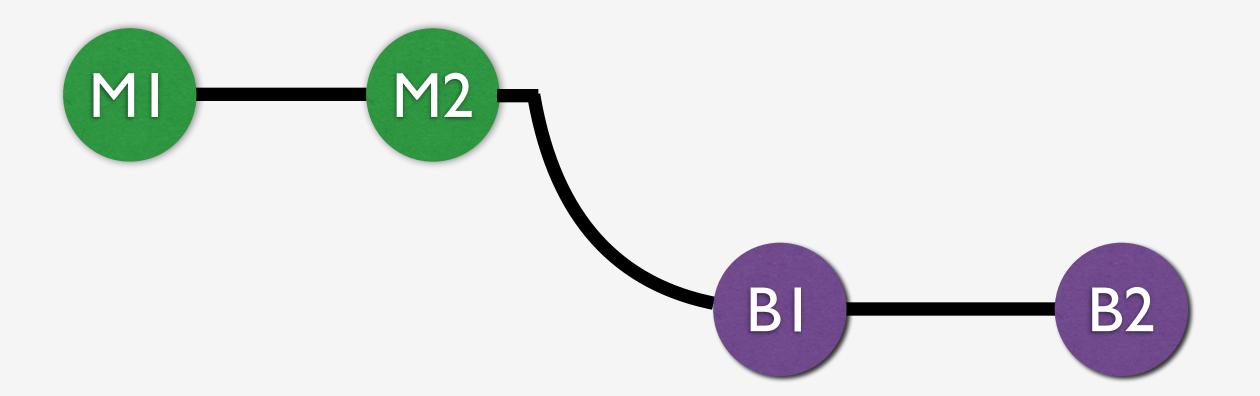

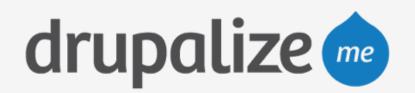

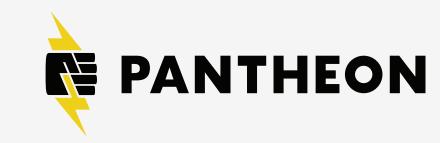

### Merge

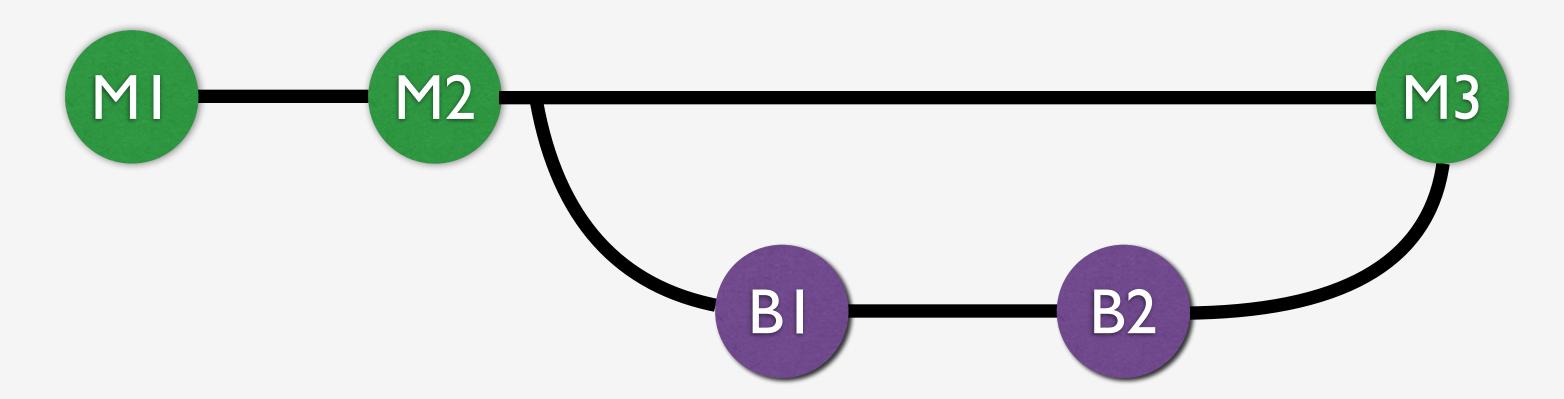

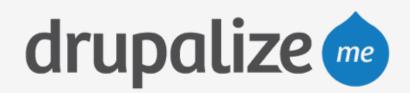

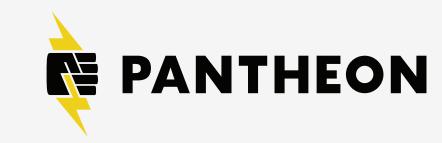

### Merge

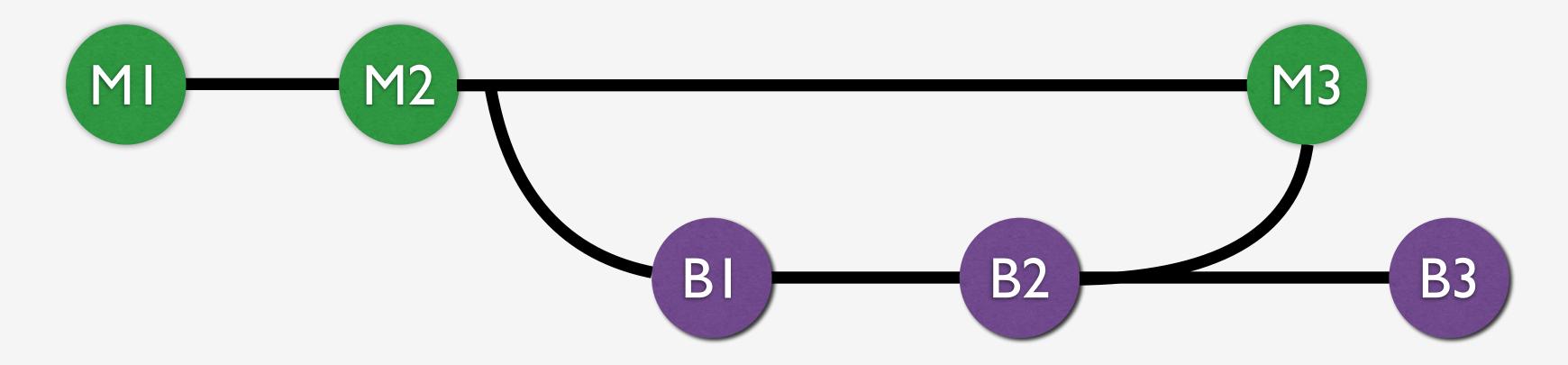

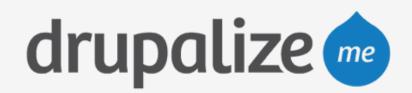

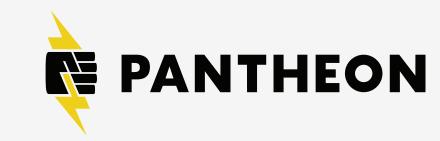

## Terminology

- environment: Independent infrastructure for a site, including code, DB, and files.
- ▶ fork: To divide in branches, copying source code to start independent development. Pantheon also copies content (files and database) when forking.
- commit: Record snapshot to history.
- branch: Movable pointer to a set of commits, allowing independent development and history.
- master: Name of default branch; deployed to Pantheon Dev, Test and Live environments.
- merge: Combine contents of a branch into another, like a bug fix branch into master.

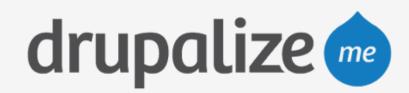

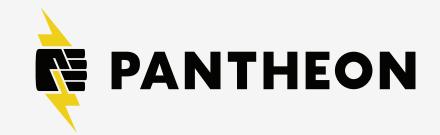

## Multidev Management

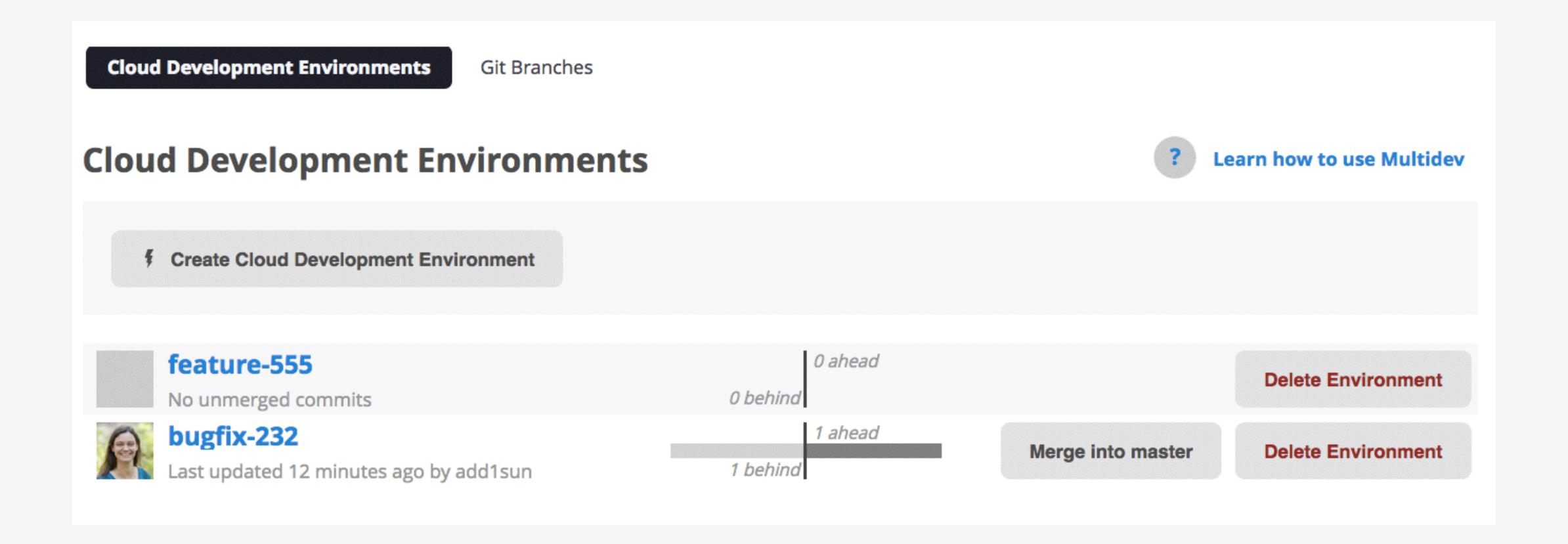

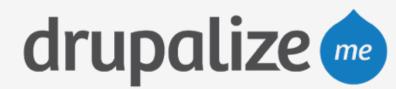

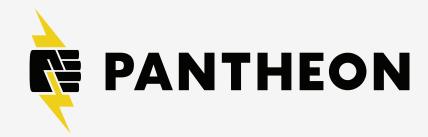

## Recap

- Explained what Multidev is
- Reviewed the benefits
- Explained terminology

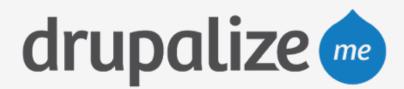

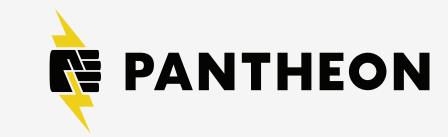